# Cvičení 9 – Testování hypotéz

## **Příklad 1**

#### **Příklad 1a**

Podíváme se na kvantilovou funkci (tj. inverzní distribuční funkci) normálního rozdělení:

**qnorm**(1-0.05**/**2)

## [1] 1.959964 **qnorm**(0.05**/**2)

## [1] -1.959964

Také můžeme přímo použít kvantilovou funkci N(5,1)

**qnorm**(1-0.05**/**2,5,1)

## [1] 6.959964 **qnorm**(0.05**/**2,5,1)

## [1] 3.040036

Ještě to ověříme pomocí samplování: n=10**^**5  $data = rnorm(n,mean=5, sd=1)$ **sum**(data **>=** 5-1.96 **&** data **<=** 5+1.96)**/**n

## [1] 0.95127

#### **Příklad 1b**

Podíváme se na inverzní funkci normálního rozdělení. Rozptyl je roven 1/n, takže směrodatná odchylka  $1/\sqrt{\sqrt{q}}$ .

```
n=10
qnorm(1-0.05/2,sd=1/sqrt(n))
```
## [1] 0.619795

```
qnorm(0.05/2,sd=1/sqrt(n))
```

```
## [1] -0.619795
qnorm(1-0.05/2,5,1/sqrt(n))
```
## [1] 5.619795

**qnorm**(0.05**/**2,5,1**/sqrt**(n))

## [1] 4.380205

### **Příklad 1c**

Zajímá nás distribuční funkce v bodech

-1.96**+sqrt**(10)

## [1] 1.202278

1.96**+sqrt**(10)

## [1] 5.122278

Nezamítneme s pravděpodobností **pnorm**(1.96**+sqrt**(10))**-pnorm**(**-**1.96**+sqrt**(10))

## [1] 0.1146278

```
pnorm(5+1.96/sqrt(10),mean=4,sd=1/sqrt(10))-pnorm(5-1.96/sqrt(10),mean=4,sd=1/sqrt(10))
```
## [1] 0.1146278

Spočetli jsme tedy chybu 2. druhu cca 11 %. Pravděpodobnost, že tuto chybu neuděláme se nazývá síla test, v tomto případě tedy 88 %.

Pro kontrolu ještě zkusíme nasamplovat. (Seriózní kód v R by nepoužíval for-cyklus, ale takhle je to asi názornější.)

```
n=10
opak=10^4
chyb = 0 # počet chyb druhého druhu
for(i in 1:opak){
 data = rnorm(n, 4, 1)m = mean(data)if (m > 5-1.96/sqrt(n) & m<5+1.96/sqrt(n)){ chyb = chyb+1 }
}
```
chyb**/**opak

## [1] 0.1165

### **Příklad 1d**

Podle CLV funguje stejný postup, ale "platí jen v limitě". Tady zkusíme jenom samplovat, pro rozdělení, které má střední hodnotu 5 a rozptyl 1.

```
n=71
opak=10^4
chyb = 0for(i in 1:opak){
  data = rbinom(n,4,1/2)+3
 m = mean(data)if (m > 5-1.96/sqrt(n) & m<5+1.96/sqrt(n)){ chyb = chyb+1 }
}
```
chyb**/**opak

## [1] 0.9511

# **Příklad 2**

### **Příklad 2a**

Stačí použít funkce mean() a var(), ale pro zkoušku (a přípomenutí vzorců) to spočítáme i přímo:

```
data = c(8.47,10.91,10.87,9.46,10.40)
n = length(data); n
## [1] 5
mu=mean(data); mu
## [1] 10.022
sum(data)/n
## [1] 10.022
v = var(data); v
## [1] 1.09377
sum((data-mu)^2)/(n-1)
```
## [1] 1.09377

#### **Příklad 2b**

Postupujeme stejně jako minule. Považujeme průměr za n.v. s rozdělením N(9,v/n). Opět z cvičných důvodů vyřešíme dvěma způsoby: buď převedením na kvantilovou funkci standardního normálního rozdělení, nebo přímo.

```
9+qnorm(1-0.05/2)*sqrt(v/n)
```
## [1] 9.916698

```
9+qnorm(0.05/2)*sqrt(v/n)
```
## [1] 8.083302

```
qnorm(1-0.05/2,mean=9,sd=sqrt(v/n))
```
## [1] 9.916698

**qnorm**(0.05**/**2,mean=9,sd=**sqrt**(v**/**n))

## [1] 8.083302

#### **Příklad 2c**

```
9+qt(0.975,4)*sqrt(v/n)
```
## [1] 10.29858

9**+qt**(0.025,4)**\*sqrt**(v**/**n)

## [1] 7.701425

28**/**600

## [1] 0.04666667

**qbinom**(0.95,600,0.03)

```
## [1] 25
p = 0.03n=600
pnorm((28-600*p)/sqrt(p*(1-p)*n))
```
## [1] 0.9916488

**qnorm**(0.95)

## [1] 1.644854 **qbinom**(0.95,1000,.5)

## [1] 526

# **Příklad 4**

# **Příklad 4a**

Postup přes CLV – aproximace normálním rozdělením. Napřed spočteme parametry.

```
emaily = c(34,35,29,31,30)
n = length(emaily); n
## [1] 5
mu = mean(emaily); mu
```
## [1] 31.8 **var**(emaily)

## [1] 6.7

Poisson má stejný rozptyl a střední hodnotu, tak aproximujeme průměr pomocí N(35,35/n). Naměřený výběrový rozptyl je o hodně menší než 35, ale to teď pomiňme.

```
abs(mu-35) < (qnorm(0.975)*sqrt(35/n))
```

```
## [1] TRUE
35+qnorm(0.975)*sqrt(35/n)
## [1] 40.18558
35+qnorm(0.025)*sqrt(35/n)
## [1] 29.81442
#var(emaily)
```
Ilustrace přesnosti (kreslíme dvakrát, abychom si ilustrovali i ukládání do souboru).

```
x = 0:400y = dnorm(x,35*5,sqrt(35*5))
z = dpois(x,35*5)
jpeg(file="pois_CLV.jpg")
par(mfrow=c(2,1))
```
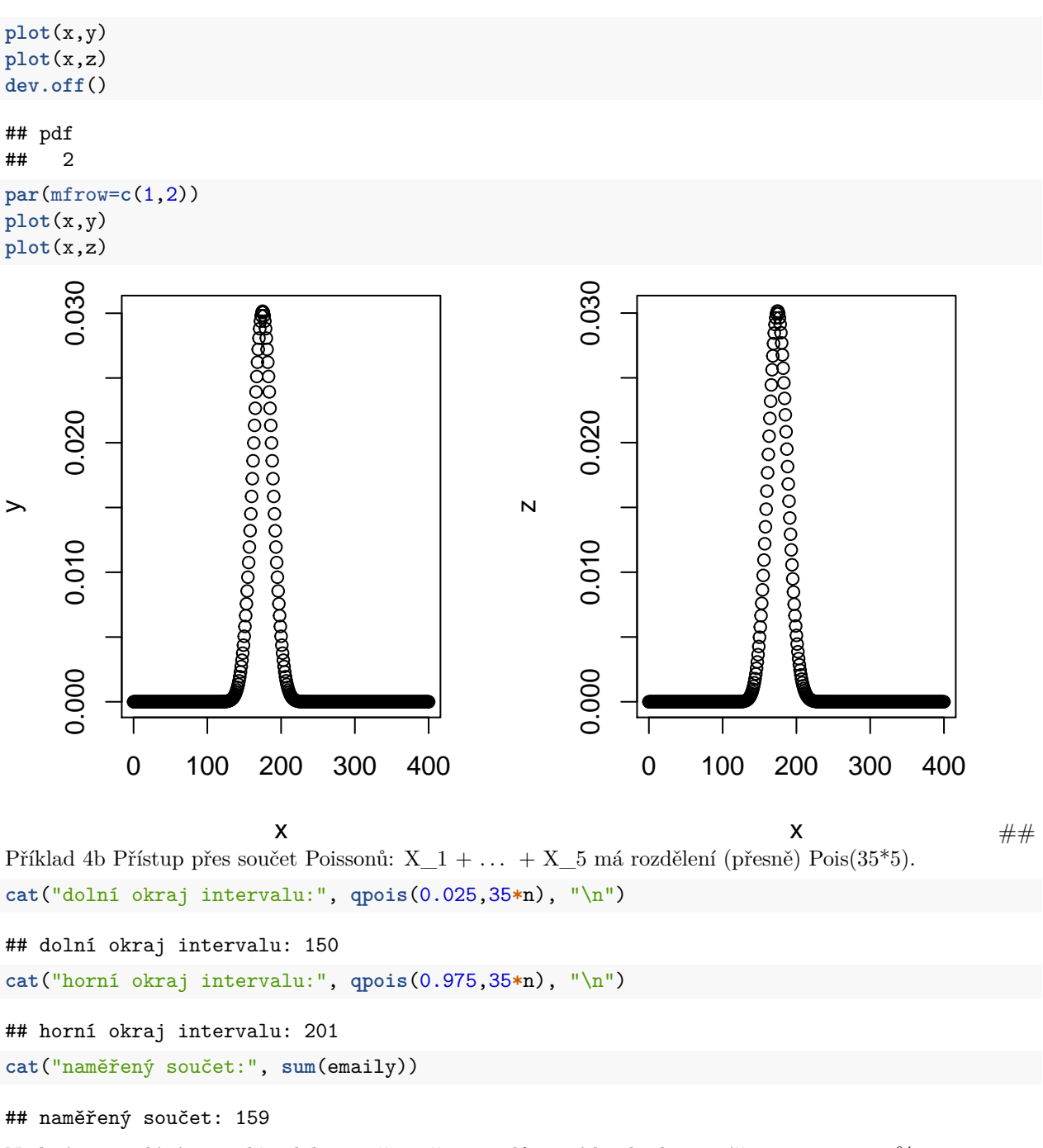

Nad rámec zadání: pravděpodobnost, že počet emailů za týden bude nejvýše 159 je cca 12 %, tj. nic moc divného.

**ppois**(159,35**\***n)

## [1] 0.1196265 d = **rpois**(5,35) **mean**(d)

## [1] 32

**var**(d)

## [1] 43.5 **var**(**rpois**(5,35))

## [1] 17.7

opak=10**^**4

A ještě jednou nad rámec: podíváme se, jak často je výběrový rozptyl tak malý, jak nám vyšel. Žádná teorie, jenom jednoduché samplování. Vychází cca 6 %, tj. ne zas tolik podezřelé, jak to vypadá.

```
divne = 0
for(i in 1:opak){
  if (var(rpois(5,35)) <= 6.7){
    divne = divne+1
  }
}
```
divne**/**opak

## [1] 0.0634

Totéž elegantněji (ale trochu pomaleji).

opak=10**^**4 **sum**(**replicate**(opak, **var**(**rpois**(5,35)))**<=**6.7)**/**opak

## [1] 0.0601